## **[AETiC:](http://aetic.theiaer.org/) Detailed Formatting Instructions**

## **(Version: 17022021)**

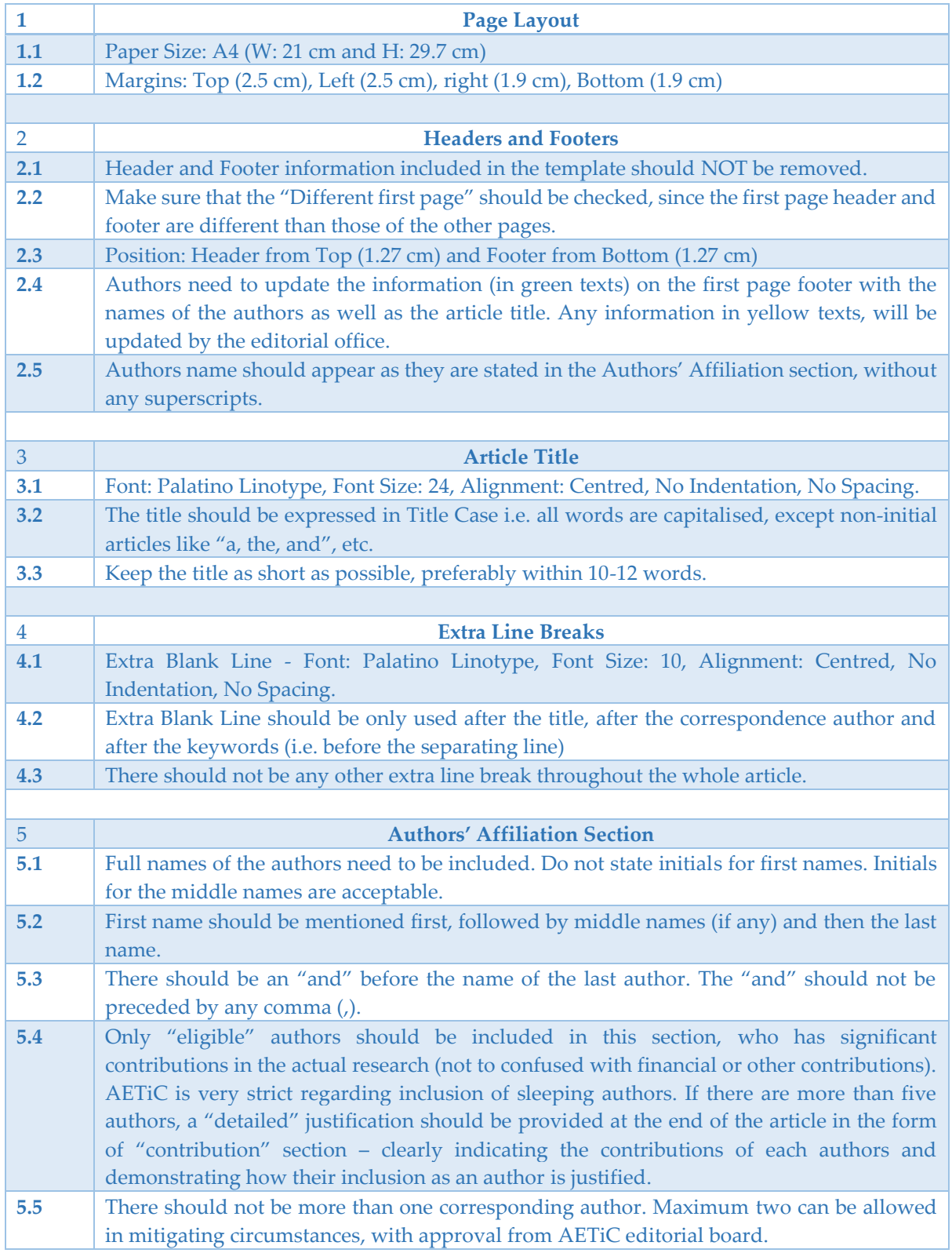

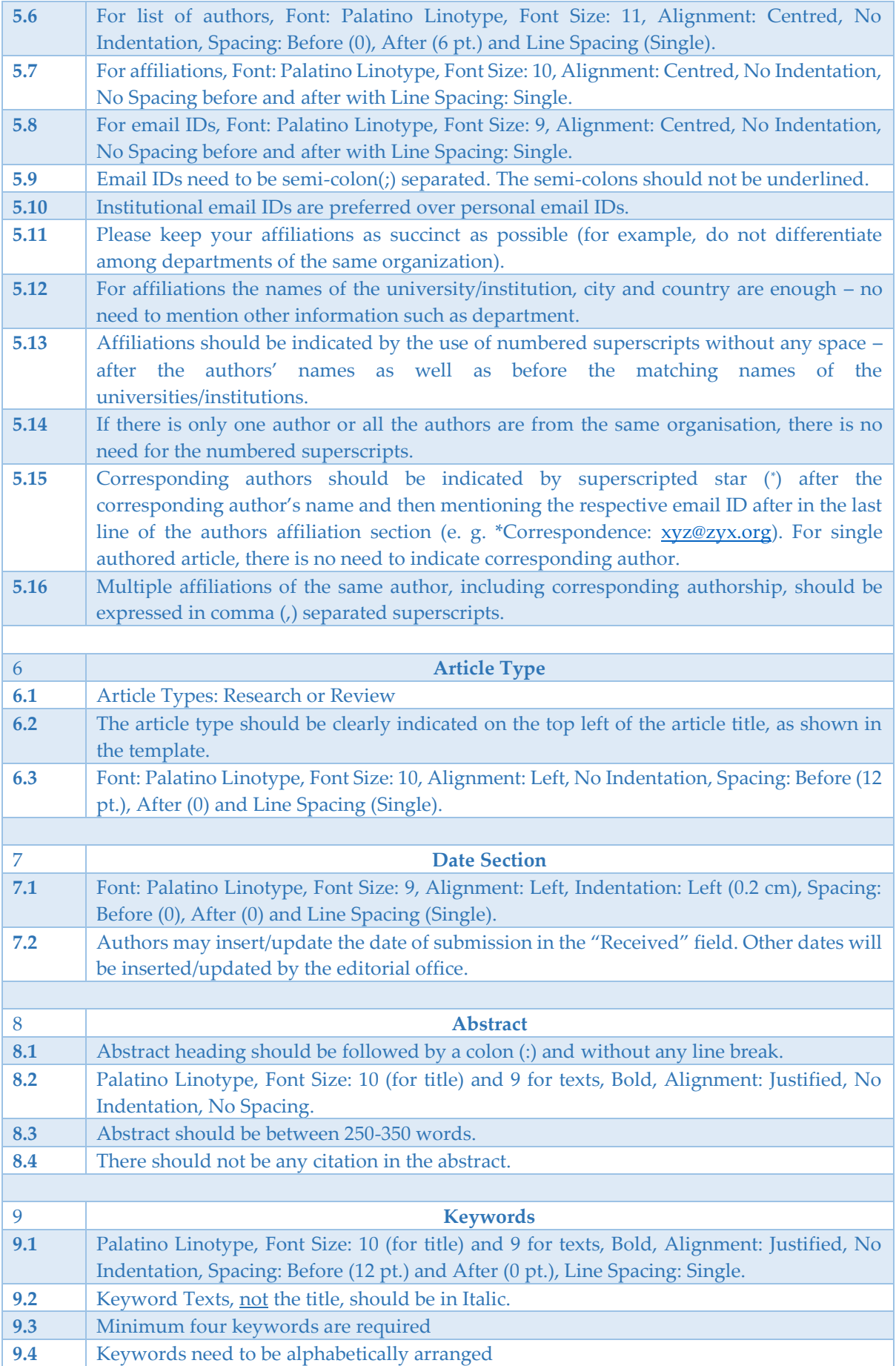

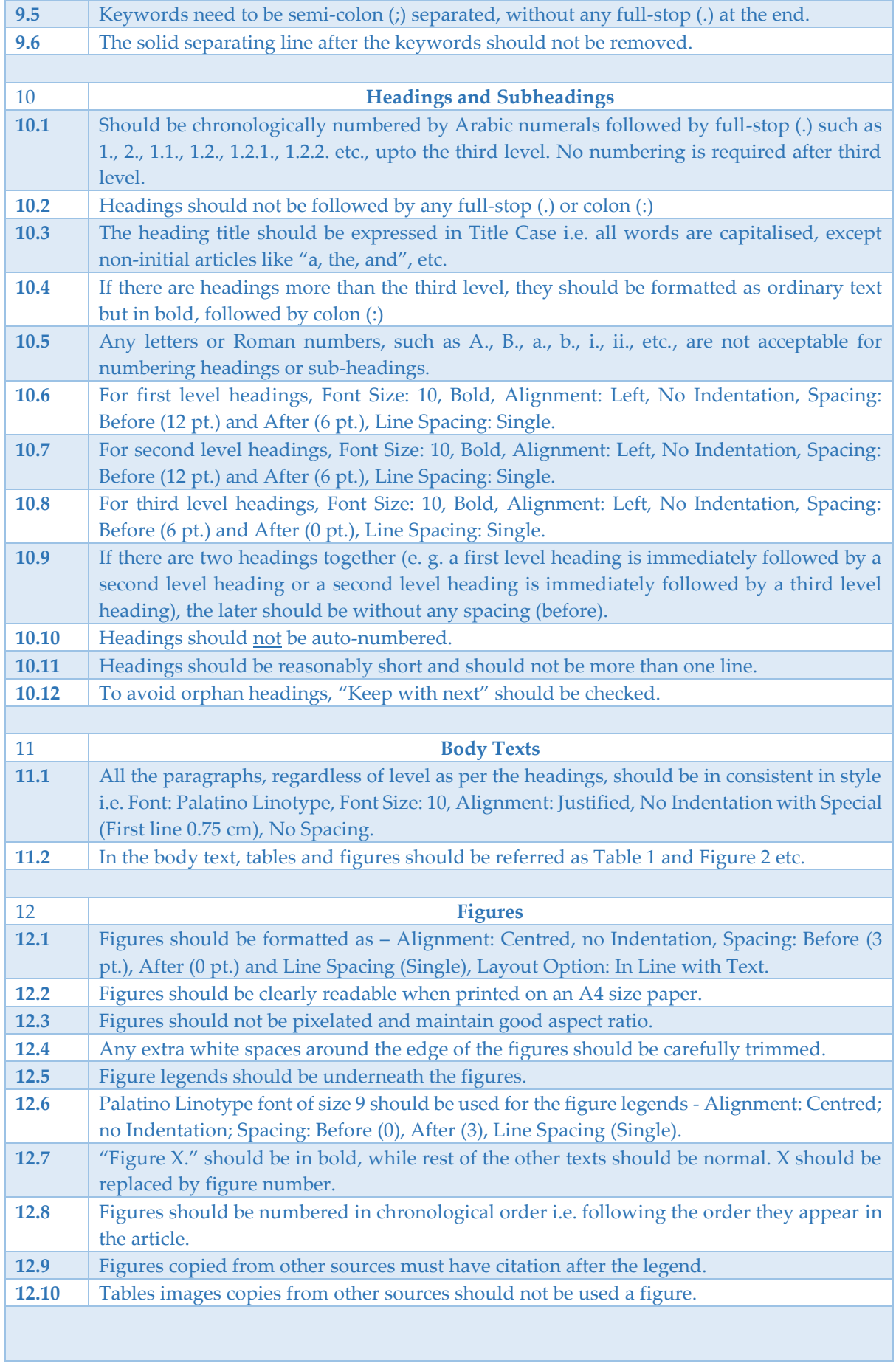

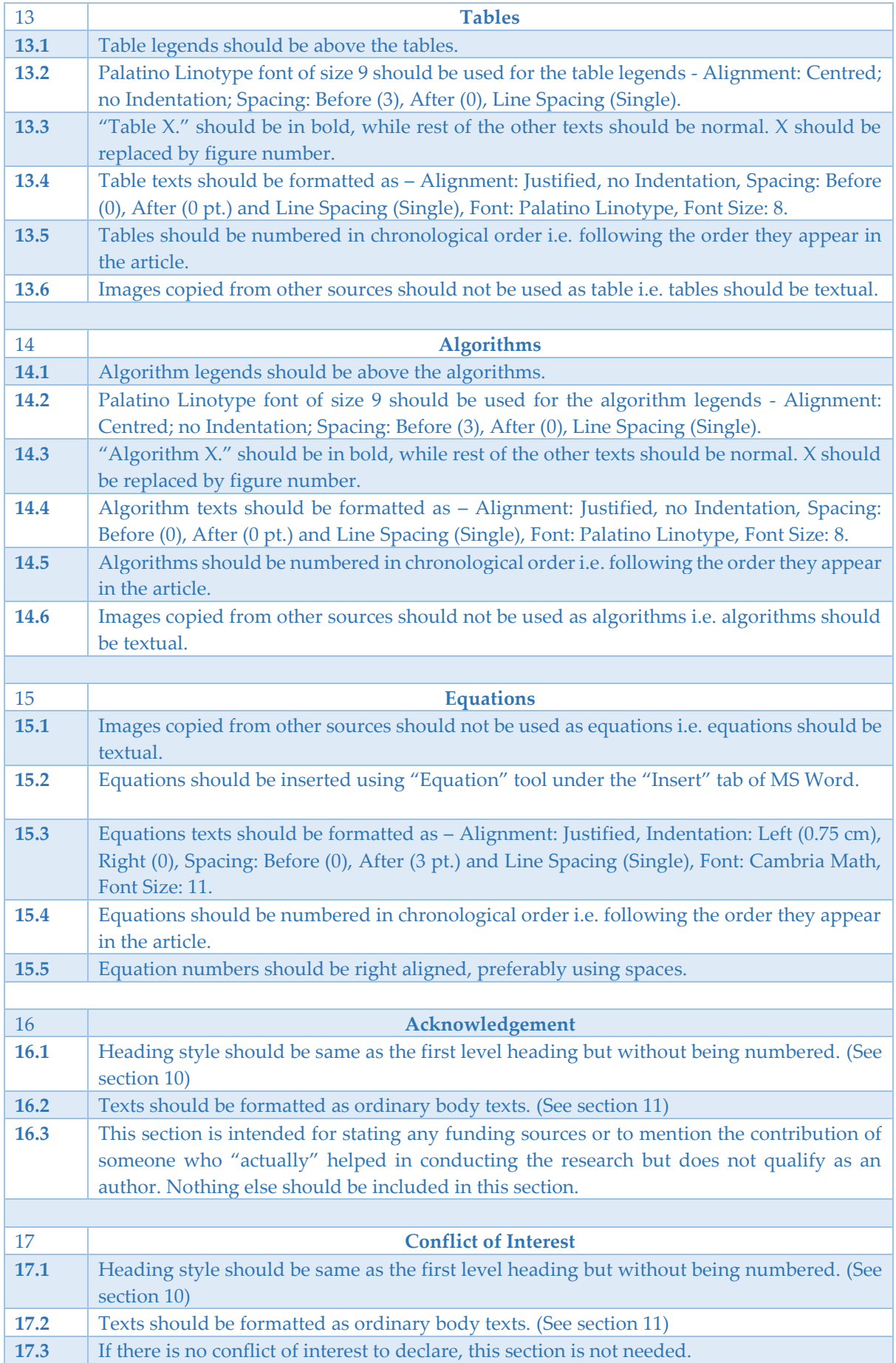

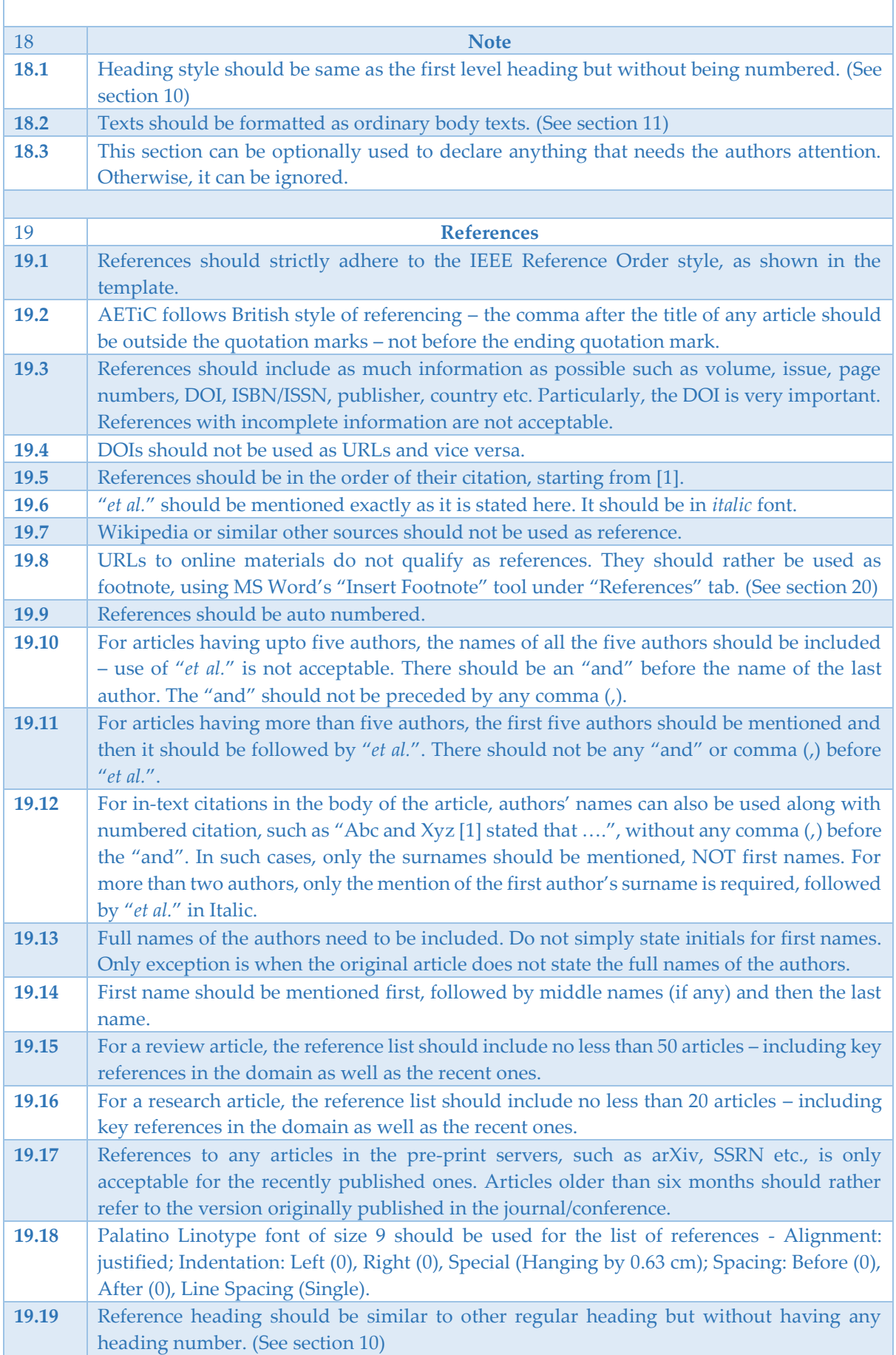

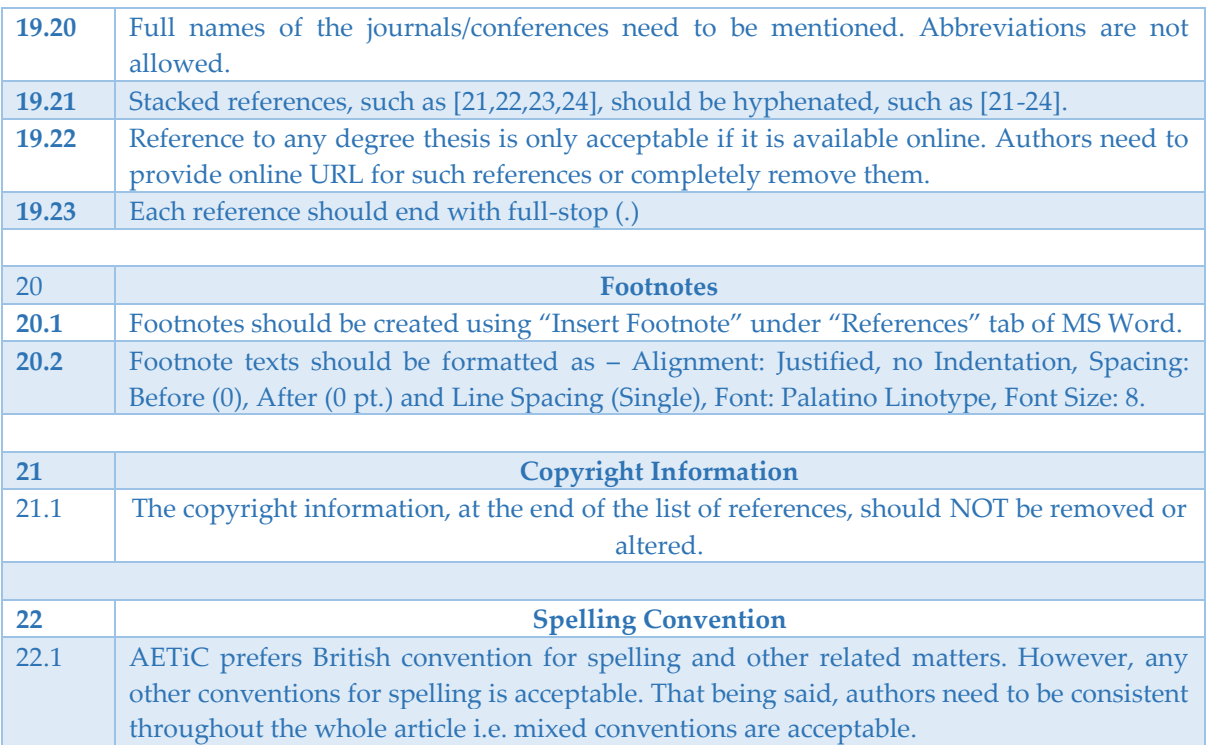